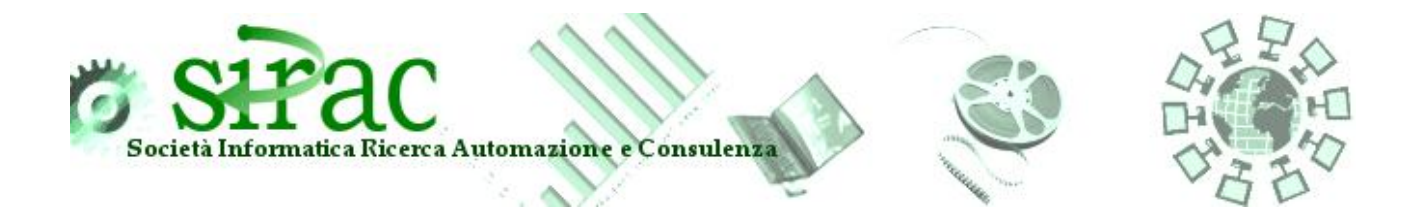

## I.D.A. e-AD (DAA)

La soluzione permette la gestione semplice e completa dei movimenti per l'invio telematico dei documenti per il settore petroli e alcoli.

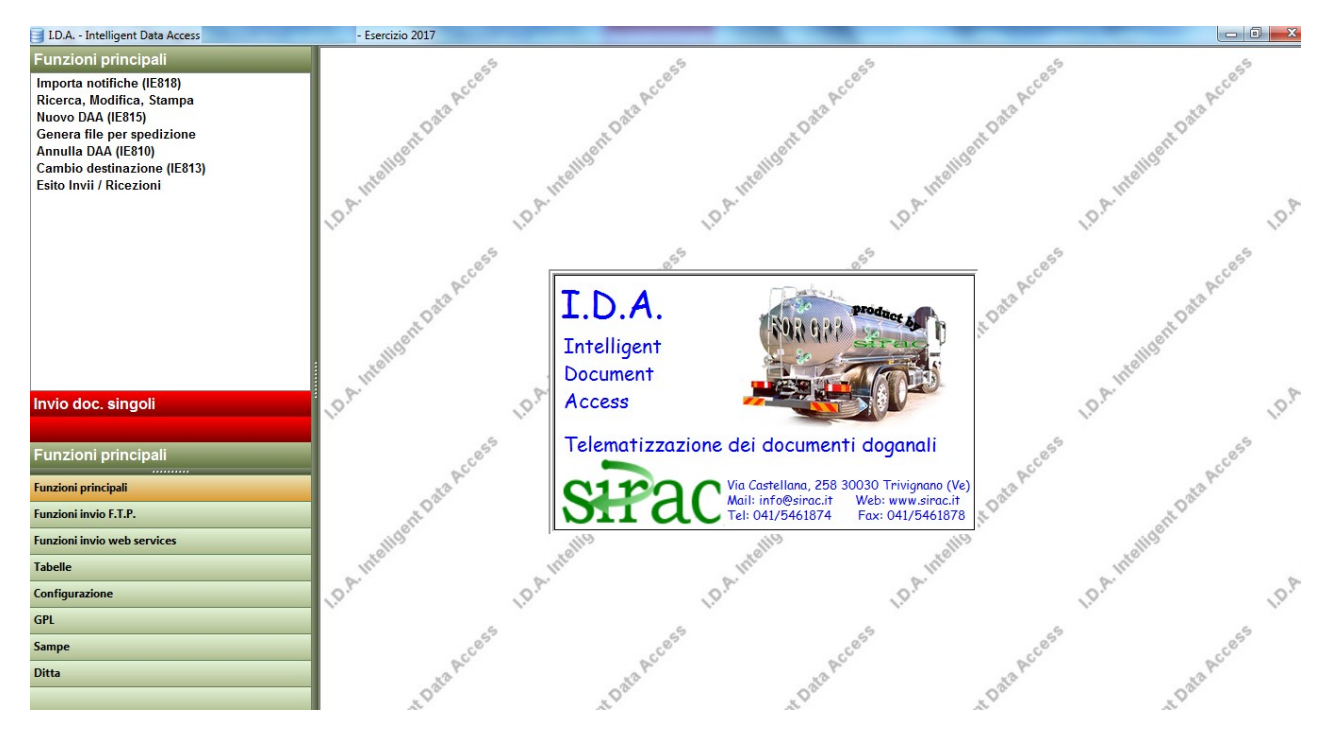

La nostra soluzione "IDA e-AD" prevede:

- Gestione archivi e tabelle ministeriali dell'Agenzia delle Dogane
- Gestione tabelle aziendali ( clienti , fornitori, depositi/codici accisa, indirizzi di spedizione, articoli/nomenclature combinate, prodotti CPA, autisti, macchine, garanti e firmatari ).
- Data Entry di documenti come: **e-AD** (DAA Telematico),..
- Spedizione del file del documento telematico all'Agenzia delle Dogane
- Dopo le fasi di verifica acquisisce e stampa automaticamente il DAA nel formato Ministeriale (o in alternativa su modulo personalizzato).
- Importazione notifiche di ricezione e-AD/DAA
- Generazione file / notifiche di risposta da spedire all'Agenzia delle Dogane
- " I.D.A." è predisposto ad essere autonomo in tutti i suoi processi, inoltre è predisposto attraverso dei tracciati normalizzati per essere interfacciato con qualsiasi ERP

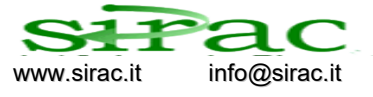

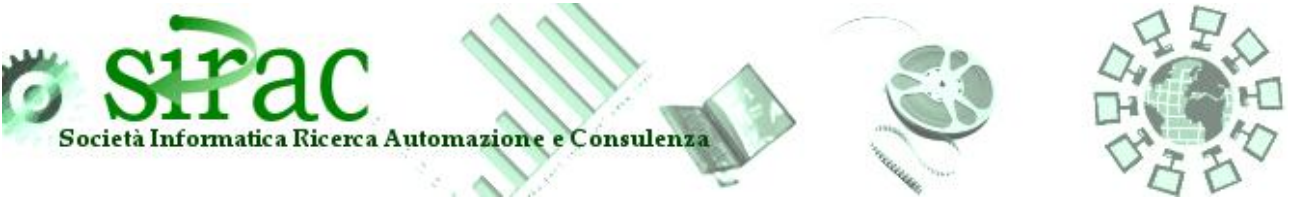

Con questo modulo avrete la possibilità di Importare le notifiche di ricezione e-AD/DAA e creare il file da inviare all'Agenzia delle Dogane per confermare l'avvenuta presa in carico della merce.

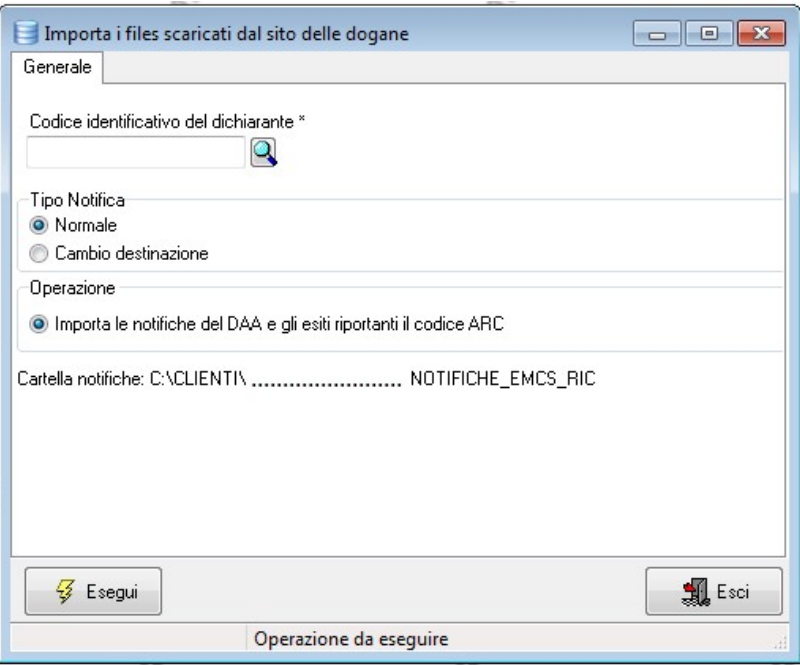

In ogni occasione sarà possibile consultare le notifiche importare e modificare i dati caricati tramite una pratica ricerca per "Stato Documento":

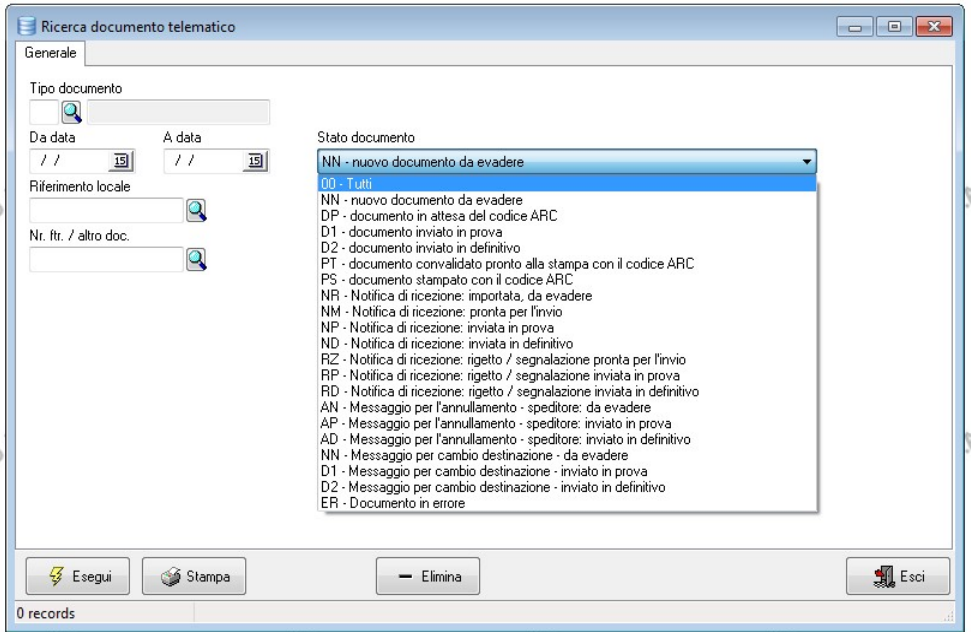

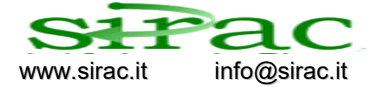

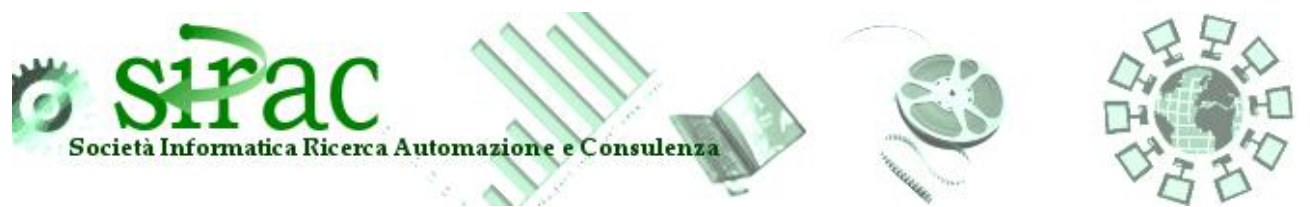

Con questo modulo avrete a disposizione, oltre alle notifiche di ricezione, un data entry per il documento da comunicare all'Agenzia delle Dogane per ottenere l'ARC.

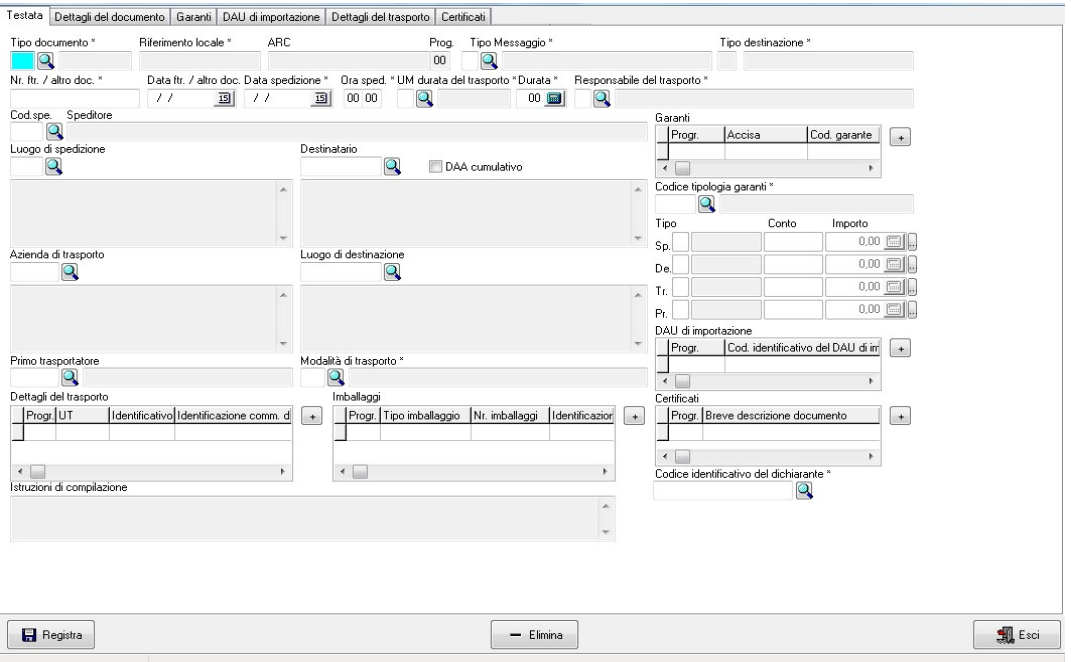

Dopo aver effettuato l'inserimento, potrete generare il file da inviare all'Agenzia delle Dogane, tramite la funzione "Genera file per la spedizione", per ottenere il codice ARC: una volta acquisito il programma stampa il e-AD/DAA in formato ministeriale.

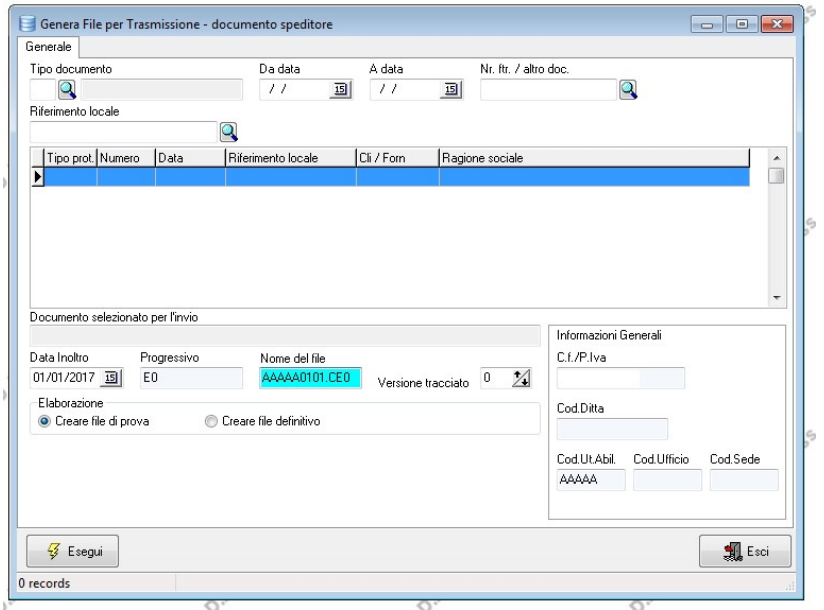

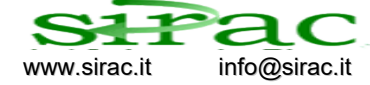

 Via Castellana, 258 30030 Trivignano (VE) Tel. 041/5461874 Fax 041/5461878 www.sirac.it info@sirac.it Cap. Soc. €. 15.300 P.IVA 02439290277 R.E.A. n. 0216699 Reg.Impr. VE 042-34339

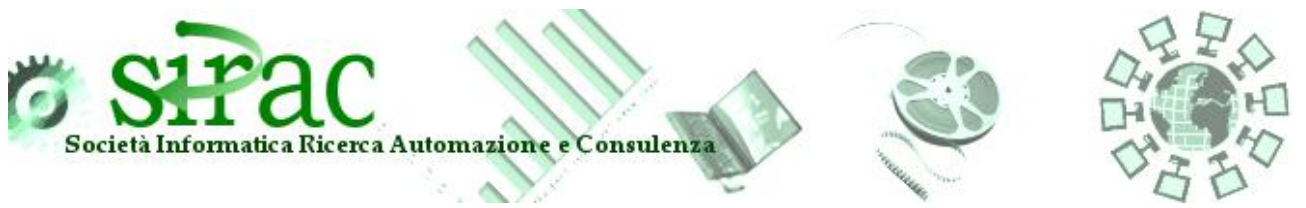

L'invio dei documenti avviene tramite Web-Service in maniera automatizzata. Il sistema provvede ad ottenere il codice ARC autonomamente ( se esito positivo, altrimenti dà segnalazione di errore e segnala il tipo d'errore );

Sempre automaticamente verrà stampato il e-AD/DAA nel formato ministeriale o personalizzato.

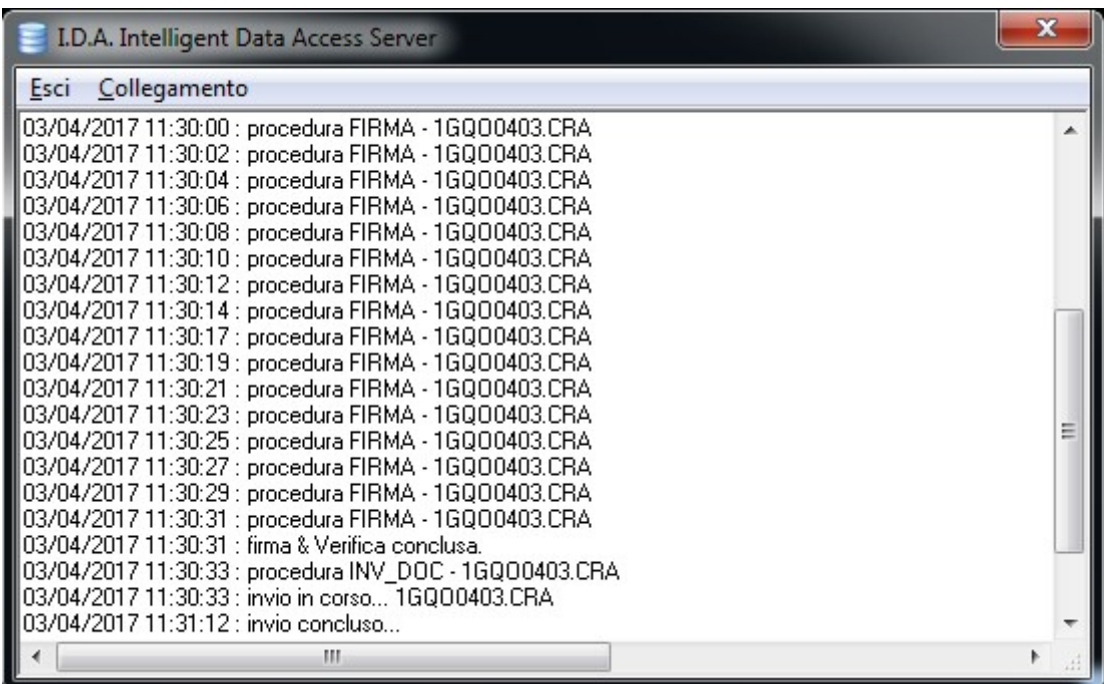

Ricordiamo che " I.D.A." è predisposto a essere autonomo in tutti i suoi processi, inoltre è predisposto attraverso dei tracciati normalizzati per essere interfacciato con qualsiasi ERP .

Il software è totalmente da noi prodotto, pertanto, è adattabile alle esigenze del cliente.

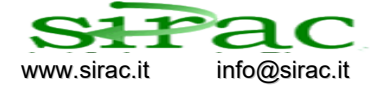